Colle le nombre d'objet demandé dans chaque mallette.

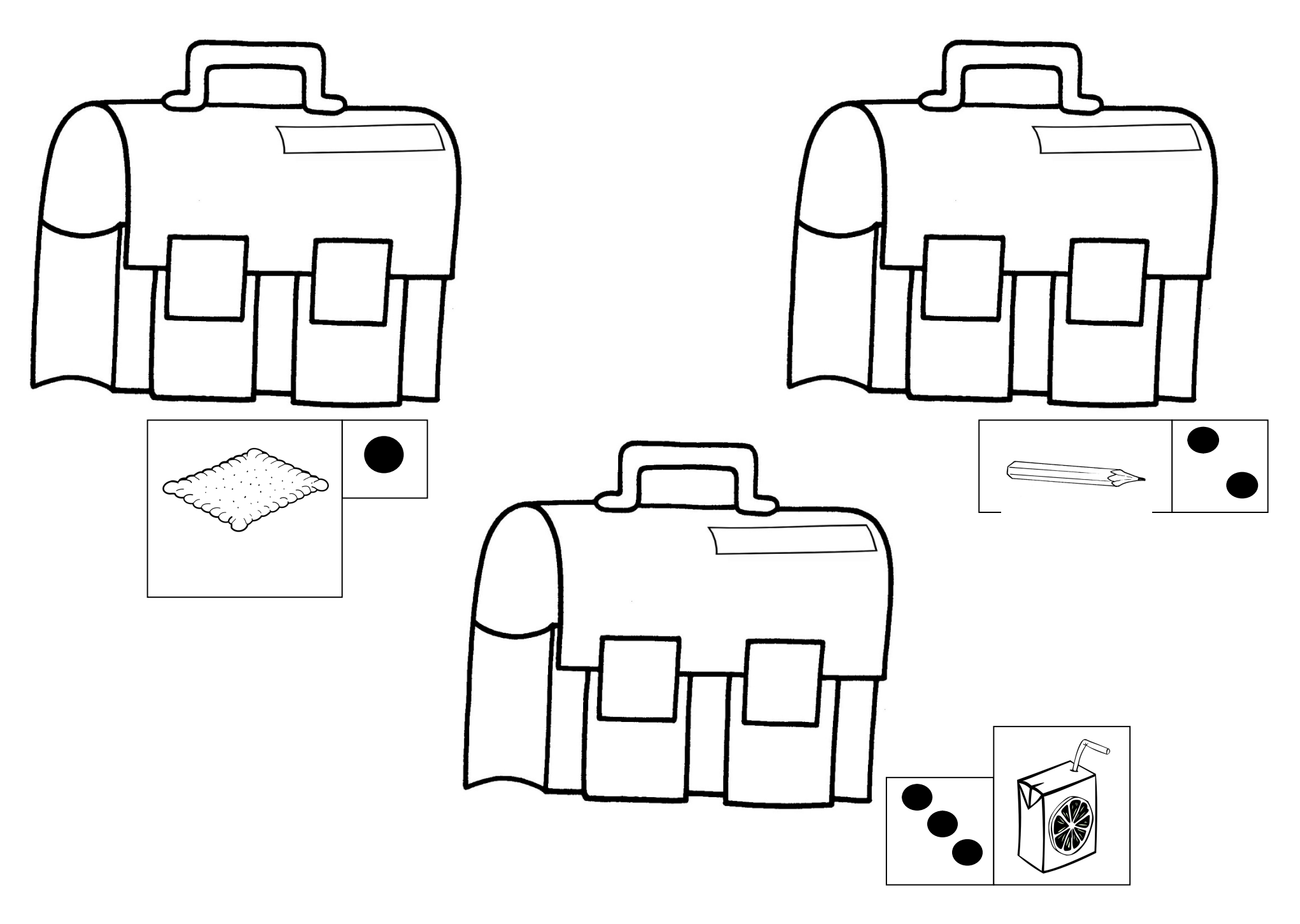

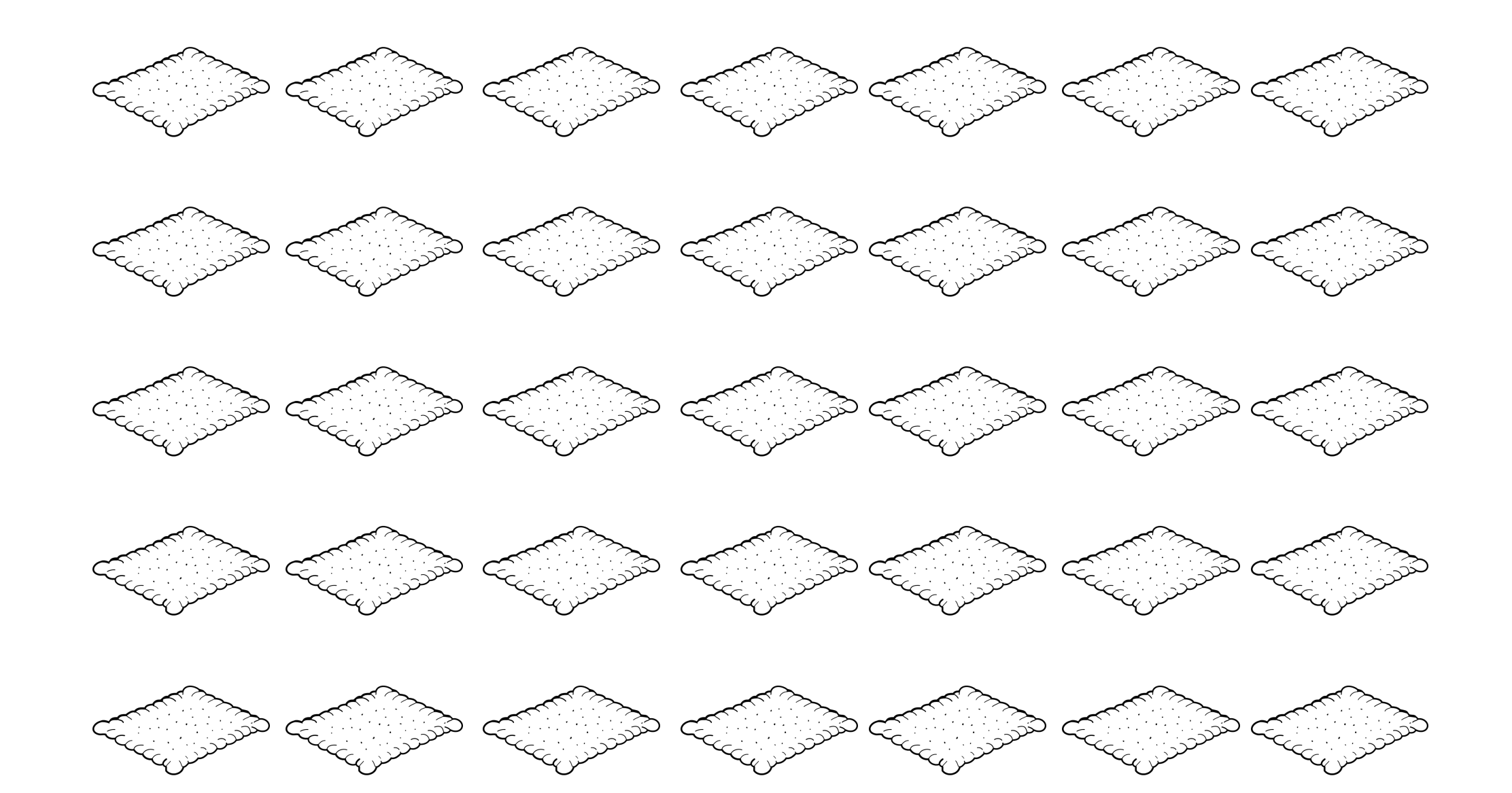

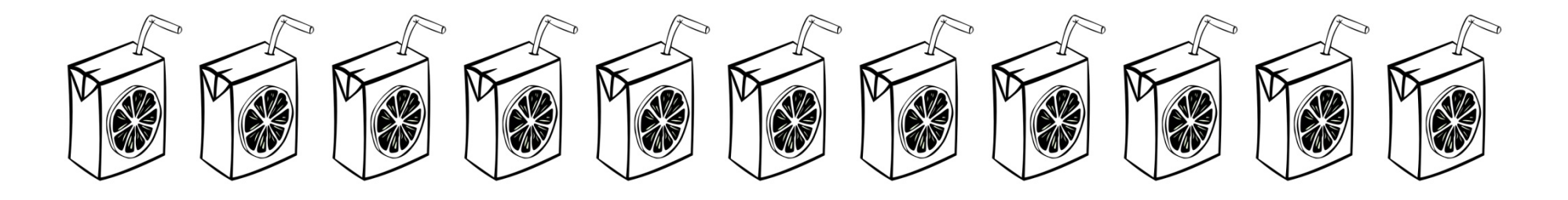

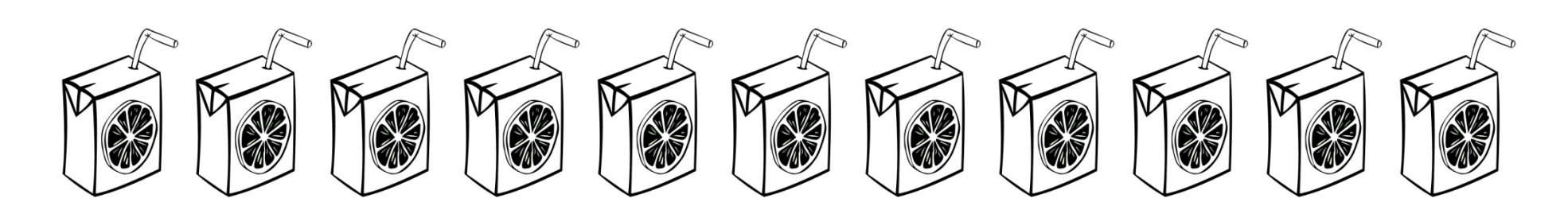

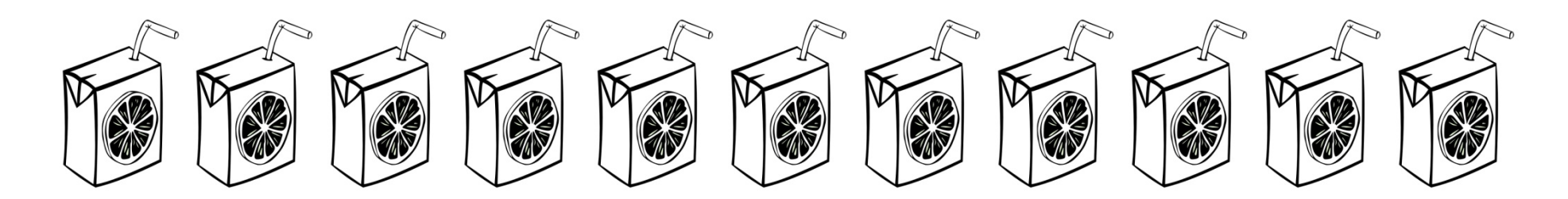

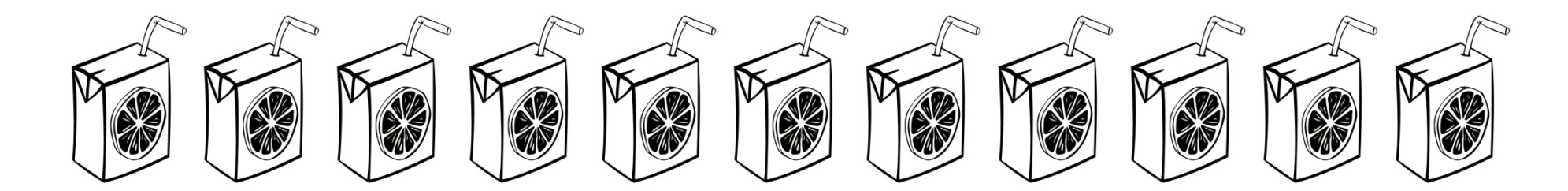

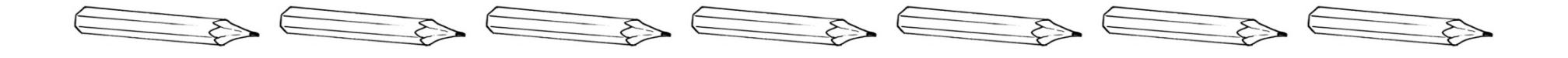

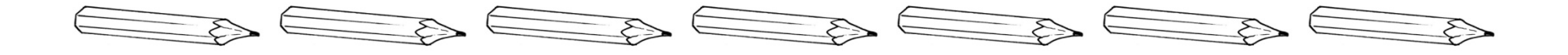

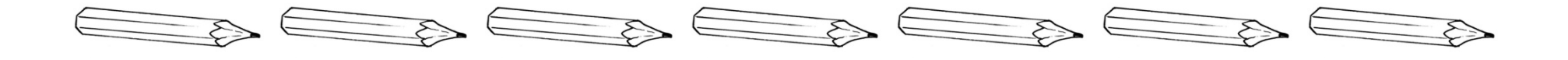

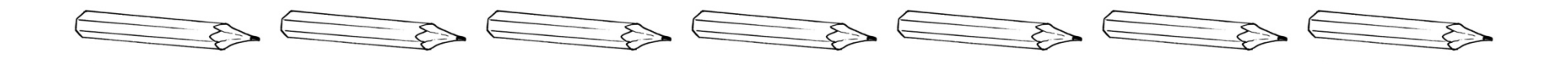

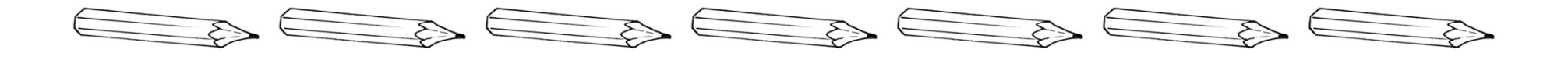

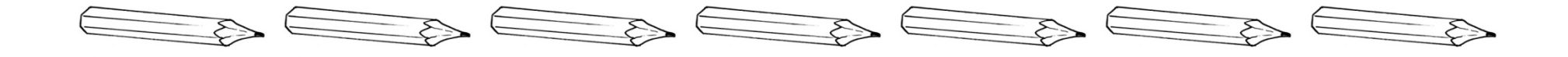

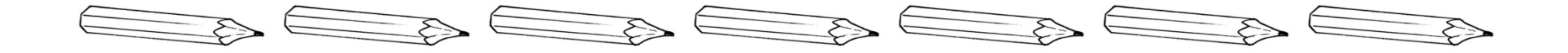